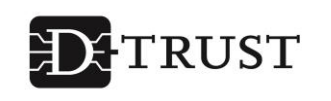

Ein Unternehmen der Bundesdruckerei

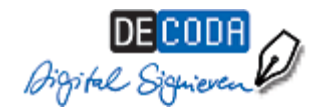

# **IHK-Service "Elektronische Signatur"**

Es gibt immer mehr Online-Transaktionen, bei denen Unternehmen rechtsverbindlich elektronisch unterschreiben können – oder müssen. Der IHK-Signaturservice richtet sich an alle Unternehmen, die für ihre Mitarbeiter eine elektronische Signaturausstattung benötigen.

#### **IHK-Signaturkarte**

Auf der exklusiv für eine natürliche Person ausgestellten Smart-Card speichert das Trustcenter D-TRUST, ein Tochterunternehmen der Bundesdruckerei GmbH, Ihr persönliches Zertifikat mit zweijähriger Gültigkeit. Es entspricht dem Sicherheitslevel eines "qualifizierten" Zertifikates für rechtsverbindliche Signaturen. Die IHK-Signaturkarte müssen Sie persönlich beantragen. Ihre Firmenzugehörigkeit kann – gegen einen entsprechenden Nachweis – ohne Aufpreis zusätzlich aufgenommen werden.

- IHK-Signaturkarte bei Beantragung in der IHK: 119,00 € zzgl. MwSt.
- IHK-Signaturkarte bei Beantragung per PostIdent-Verfahren: 129,00 € zzgl. MwSt.

Bitte beachten Sie, dass sich eine IHK-Signaturkarte nach Ablauf der Gültigkeit nicht verlängern lässt. Unmittelbar vor Ablauf der Gültigkeit können Sie direkt bei D-TRUST eine Folgekarte beantragen unter der Voraussetzung, dass sich Ihre persönlichen Zertifikatsdaten nicht geändert haben.

• IHK-Signaturkarte / Folgekarte mit zweijähriger Gültigkeit: 114,00 € zzgl. MwSt.

#### **Kartenlesegerät**

Für die Nutzung Ihrer IHK-Signaturkarte benötigen Sie ein Kartenlesegerät, das folgenden Anforderungen entsprechen muss:

- o Kartenleser der Klasse 2 oder 3
- o USB-Anschluss
- o Geeignet für kontaktbehaftete Signatur-Chipkarten

Unter dem Link [https://www.chipkartenleser-shop.de/bdr\\_hw](https://www.chipkartenleser-shop.de/bdr_hw) finden Sie von D-TRUST empfohlene Kartenlese-Geräte. Selbstverständlich steht es Ihnen frei, andere geeignete Kartenlese-Geräte über alternative Vertriebswege zu beziehen.

#### **Software "Nexus Personal Suite" (frühere Bezeichnung: D-TRUST Personal Suite)**

Möchten Sie mit Ihrer IHK-Signaturkarte das elektronische Ursprungszeugnis nutzen, so benötigten Sie die Software Nexus ab Version 4.28.9 auf Ihrem Rechner. Diese Software stellt Ihnen die IHK-GfI auf der Anwendung des elektronischen Ursprungszeugnisses kostenfrei zur Verfügung. Weitere Informationen hierzu finden Sie unter<https://euz.ihk.de/>

#### **Software zur Signierung von Dateien (z.B. pdf)**

Wenn Sie Dateien signieren wollen – z.B. für elektronische Rechnungen oder die Vollständigkeitserklärung / Verpackungsverordnung – stehen mehrere Produkte zur Auswahl, zum Beispiel:

- Bei geringem Signaturvolumen (1 bis 2 Signaturen pro Jahr) kann die Software SecSigner kostenlos als Online-Anwendung genutzt werden: [https://www.seccommerce.de.](https://www.seccommerce.de/) Bei höherem Signaturaufkommen empfiehlt sich ein Software-Download des SecSigners. Dafür berechnet der Hersteller Seccommerce Wartungskosten abhängig vom Nutzer- und Signaturvolumen.
- Das Produkt digiSeal office bietet z.B. die Möglichkeit des beweiskräftigen Ausdrucks mit optisch angezeigter Signatur auf der Datei. Der Hersteller secrypt gewährt kostenfreien E-Mail-Support. Preis: 99,00 € zzgl. MwSt.

#### **Technische Voraussetzungen**

Internetzugang, Microsoft-Betriebssystemumgebung ab Windows 7, Arbeitsspeicher: 2 GB (empfohlen 4 GB), USB-Port für den Anschluss des Kartenlesers

**Hinweis**: Für den Einsatz der D-TRUST-Signatur bei Terminal Servern wird keine Garantie und kein Support übernommen. Sie benötigen Sie Administratoren-Rechte zur Installation der Nexus-Software.

## **Anwendungsüberblick für die IHK-Signaturkarte**

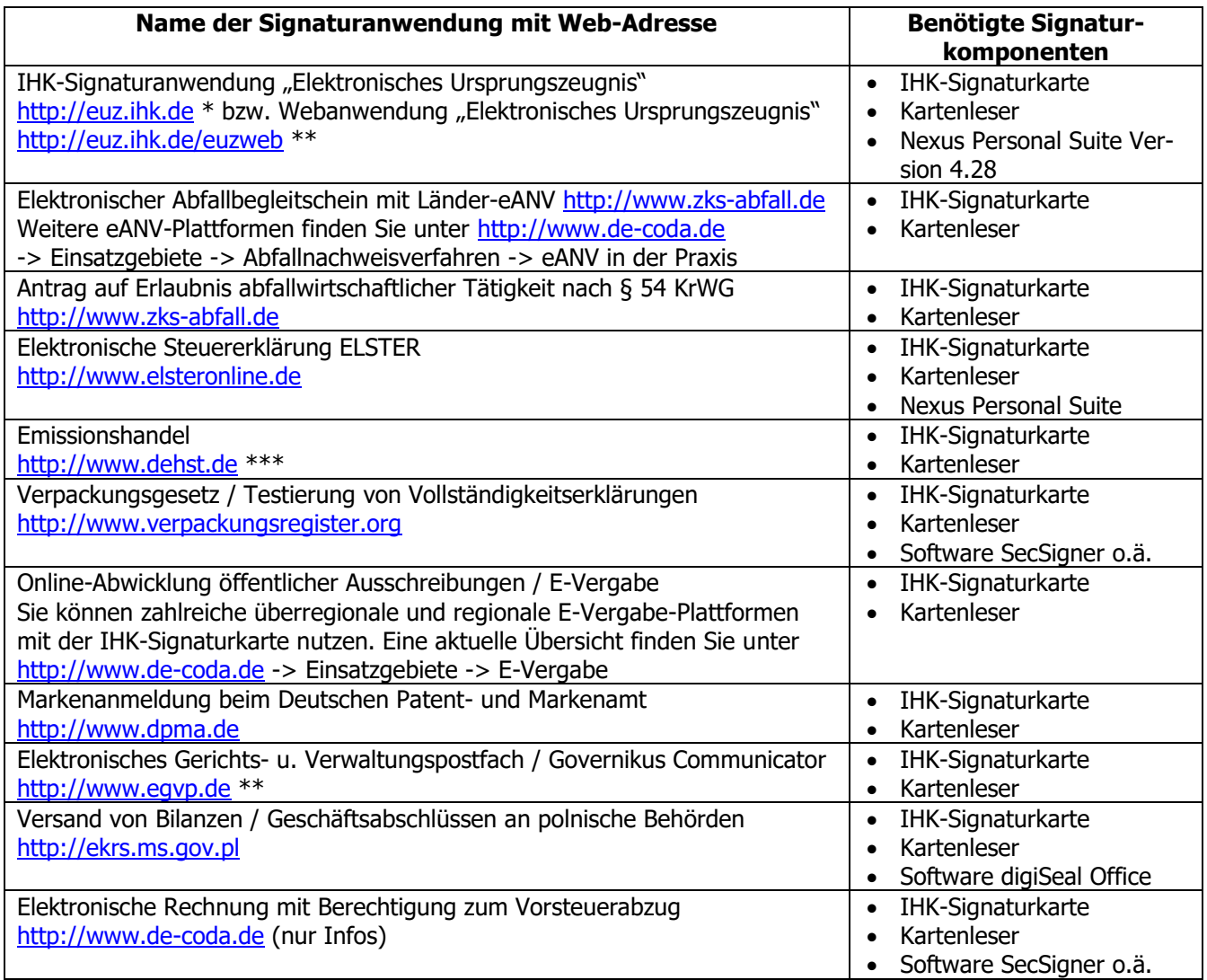

## **Wichtige Hinweise:**

- Bitte geben Sie bei der Signaturkartenbeantragung die unternehmensinterne Bestellnummer an, wenn diese auf der späteren D-TRUST-Rechnung enthalten sein soll. Für eine nachträgliche Bearbeitung der Rechnung erhebt die Bundesdruckerei eine Gebühr von 20,00 €.
- Wenn Sie sich für die Teilnahme am SMS-TAN-Verfahren entscheiden (ohne Aufpreis), können Sie Ihre Signaturkarte schneller freischalten lassen und unkomplizierter eine Folgekarte beantragen. Hierfür müssen Sie im Antrag eine Mobilfunknummer für ein SMS-empfangsfähiges Gerät angeben. Nähere Infos finden Sie in den Unterrichtungsunterlagen.
- \* Um diese Anwendung nutzen zu können, müssen Sie bei der Signaturbeantragung Ihren Firmennamen und Ihre IHK-Mitgliedsnummer in die Signaturkarte aufnehmen lassen.
- \*\* Für Unternehmen wahlweise mit Signaturkarte oder Nutzerkennung nutzbar.
- \*\*\*Um diese Anwendung nutzen zu können, müssen Sie bei der Signaturbeantragung zustimmen, dass Ihr Zertifikat im öffentlichen Verzeichnis (LDAP-Verzeichnis) des Trustcenters veröffentlicht wird.

## **Fragen? Die DE-CODA GmbH koordiniert die IHK-Signaturaktivitäten und berät Sie gern:**

Tel.: 030 / 21 91 59 00 oder E-Mail: [info@de-coda.de](mailto:info@de-coda.de) oder informieren Sie sich auf [http://www.de-coda.de](http://www.de-coda.de/)

DE-CODA GmbH Berlin, Oktober 2019